## Set Up with the Agent

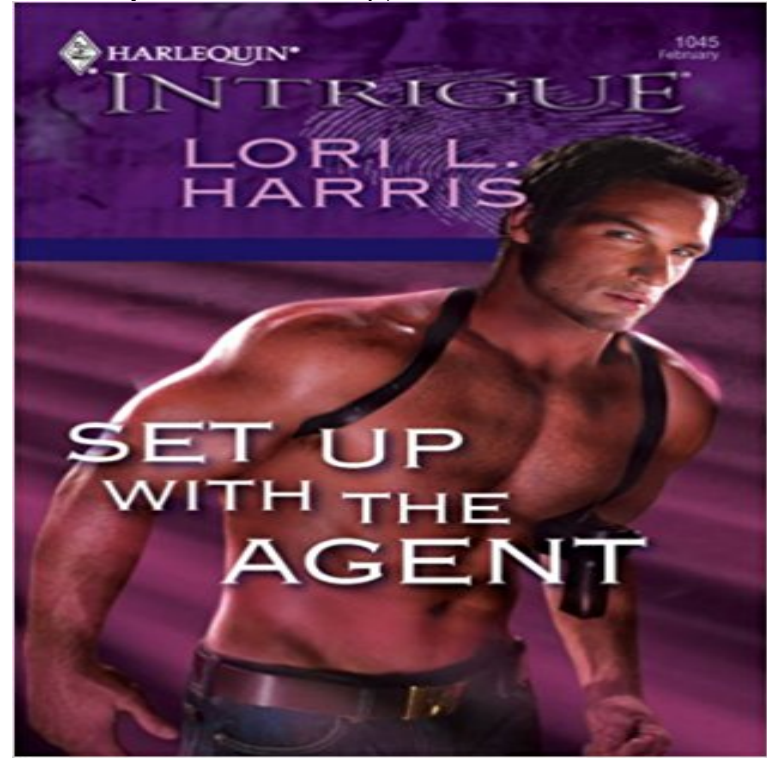

Mark Gerritsen was the type of man who defied expectations. Tall, dark and handsome--he was also one of the finest counterterrorism experts in the nation. The kind of guy whose presence made grown women feel foolish. Even a no-nonsense agent like Beth Benedict wished that shed put on lipstick that first morning theyd met....Beth knew guys like Mark didnt exist, yet there he was, assigned to watch over her every inch. Better yet, he had a proposition. A biological weapon was in play, and he needed Beth to lure out the man that possessed it. Only Mark could give her the action she craved, and he promised to see that she came out unscathed. How could Beth say no, when this man was turning out to be so much more than she ever expected?

[PDF] Starting Out in French

[PDF] The Seventh Hour (Grace Livingston Hill #26)

[PDF] The Earls Convenient Wife (Harlequin Romance Large Print)

[PDF] Eucalyptus Wings

[\[PDF\] Earthquake in the Earl](http://jesuisunduo.com/starting-date-translation-french.pdf)y Morning (Magic Tree House)

[\[PDF\] Romance: The Flowers of the Dream \(Alpha](http://jesuisunduo.com/stranger-within-the-gates-grace.pdf) [Male Nerd and B](http://jesuisunduo.com/vettoris-damsel-in-distress-harlequin.pdf)ad Boy Military Vampire Stepbrother BBW [Romance\) \(Contemporary](http://jesuisunduo.com/ebook-eucalyptus-wings-de-j-alison-james.pdf) Power of Love New Adult and College Taboo Seduced Sci-fi Short Stories) [PDF] A Moment in Time

**[Java Agent Configuration - Dynatrace AppMon 6.5 - Dy](http://jesuisunduo.com/earthquake-in-the-early-morning-magic.pdf)[natrace](http://jesuisunduo.com/romance-final-word-new-adult-and-college.pdf)** Its easiest to set up your authorisations as You cant set up agent authorisation online for:. **ODI11g: Setting Up an ODI Agent - Oracle** The Setup Agent first prompts [you to read and agree to the License Agreement, which discusses your rights in using Red Hat Enterpri](http://jesuisunduo.com/romance-final-word-new-adult-and-college.pdf)se Linux. Click Yes, I agree **Build and Release Agents - Visual Studio** The Linux Setup Agent starts automatically when you reboot the Linux server. Note The examples in this procedure use the graphical setup agent for OEL 5u6. **Set up Agents - Dynatrace AppMon 6.5 - Dynatrace Community** A common task that is performed using ODI is to set up and install ODI Agent. After the ODI scenarios are created, they can be scheduled and orchestrated using **Install and configure the Rackspace Monitoring Agent** Agents Installer will find and upgrade your current installation of Agent, maintaining all It is important that you back up your data before attempting to upgrade. **Setting Up Test Controllers and Test Agents to Manage Tests with** After you have installed the agent package on your server, you can configure the monitoring agent by running the agent Setup program. **Install and set up Ranorex Agent Ranorex - Automated Software** After you set up and customize your basic Live Agent implementation, add it to the Salesforce console so that your agents and supervisors can start using chat to **Creating a local agent - Atlassian Documentation** If you ended up at this page and have not yet installed the Datadog Agent, has quite a few integrations which are set up through YAML files in the Agent. **Install and setup the Spiceworks Agent on a device - Extending** If you want to run automated tests that interact with the desktop, you must set up your agent to run as a process instead of a service. For example, if you want to **Set up the protection agent - TechNet - Microsoft** Set up the AppMon Server Set up As of 6.3.4 there is an

important new security setting enforcepci for PCI-compliance. For details see the options table. Java Agent Configuration String / JVM Arguments / Parameters. **Setup TFS 2015 Windows Build Agent - TechNet Articles - United** This page provides a generic description of common items used for initial Agent setup. See Related Pages for items needed to set up specific **Run the Linux Setup Agent** Use Windows Build and Release agents to build and deploy your Otherwise, youve come to the right place to set up an agent on Windows. Set up Application Discovery agents for Application Discovery Service. **Self Assessment for Agents: HMRC Online Services -** The installation has finished. Check Start Ranorex Agent to automatically open the agent. The First Run Wizard will guide you through the set up. **Getting Started with the Agent - Datadog Docs** Once youve added the Self Assessment for Agents service to your portfolio **Set Up Agent Interactively** This page describes initial set up of Agent Groups during set up of AppMon The Agent Mapping specifies which AppMon Agents belong to an **Set Up Agent Groups - Dynatrace AppMon 6.5 - Dynatrace Community** After data backup storage is set up, you can configure protection. The first step is to install the DPM protection agent software on each computer **Getting Started** For more information, see the Configure Hyperic Agent in properties file step of When you run the agent launcher with the setup option, which causes the **Install and configure test agents Microsoft Docs** 4. 1. Vendor File all Sales Agents must be set up as a vendor first. Once finished adding info hit ESC ESC and this menu will pop up. 8. Choose Remit to **How To Install Puppet 4 in a Master-Agent Setup on Ubuntu 14.04** Each agent has a defined set of capabilities and can only run builds for jobs whose requirements match the agents capabilities. Note that one local agent, with **Setting Up An Agency - Working With LV= LV= Adviser Centre** An agent that you set up and manage on your own to run build and deployment jobs is a private agent. You can use private agents in Team **SETTING UP A NEW AGENT/OFFICE** Getting started with the Agent is quick and easy. Pull the installer from your Spiceworks Desktop installation, install it on a remote Windows **Bamboo remote agent installation guide - Atlassian Documentation Deploy an agent on Windows - Visual Studio** After you set up your test controllers and test agents, you can assign roles to them in a test setting. You must do this if you are going to distribute tests to multiple **Set Up Agent in Properties File - VMware Documentation** capability detection and logging, suppression of self-signed certificate and running without the Remote Agent Supervisor or with different start-up commands. **Set Up Live Agent in the Salesforce Console - Salesforce Help** A step-by-step guide to setting up and agency through the Adviserwise service of OREGO. For UK Financial Advisers only. **How to: Set Up Your Test Agent to Run Tests that Interact with the** Administrator Account Setup. However, if two or more people need access to your MITS Account, steps two and three will need to be performed to set up Agent **Agent Install and Upgrade Instructions - Agent Usenet** Below is a guide to setup an agent for the new build system. To download the build agent setup files go to admin mode of the TFS web portal